# **03. Le nouveau monde, le monde virtuel**

my Secure ٦Τ

Internet est un nouveau monde.

Lors de notre naissance, après l'accouchement, nous sommes entrés aussi dans un nouveau monde, le monde réel.

Nous avons dû faire un apprentissage de la vie, apprendre à faire la différence entre le bien et le mal, apprendre les règles fondamentales de la vie et apprendre à juger les risques.

#### **LE MONDE VIRTUEL :**

Quand nous parlons d'Internet, nous parlons d'un monde virtuel.

### Pourquoi virtuel ?

Virtuel parce que c'est un monde qui existe bien, mais qui est a priori invisible, un monde créé par des humains, des programmeurs en informatique, un monde que nous pouvons seulement visiter quand nous sommes branchés par une connexion internet, un monde électronique, un nouveau monde à explorer et qu'il faut peu à peu essayer de comprendre.

# Pourquoi pouvons-nous parler d'un monde ?

Quand nous nous branchons sur l'internet nous avons recours aux sources suivantes :

Achats, voyages, téléphonie, dictionnaires, échanges d'idées, échange d'informations, discussions, commandes, visites virtuelles de lieux ( musées... ), jeux, photos et bien d'autres encore…

Nous pouvons faire presque tout ce qui est en rapport avec notre vie quotidienne. Ce monde a été créé par des humains, par nous-même. Il grandit de seconde en seconde. Nous contribuons à le faire grandir et nous grandissons avec lui. Mais l'être humain n'est pas parfait. Bien au contraire. Comme c'est un monde relativement nouveau, il n'existe pas encore de législation internationale.

Quand il n'y a pas de lois, les gens croient que tout est permis et ils essaient de faire ce que bon leur semble.

Avec ce phénomène ressemblant à une action anarchique nous retrouvons sur Internet des choses "pourries", comme dans le monde réel, notre monde, notre vie quotidienne. Pourtant l'internet est quelque chose de formidable.

#### **En effet, grâce à l'internet, nous avons droit à la plus grande bibliothèque du monde et ceci 24h / 24h.**

*Quand nous visitons l'internet nous entrons à nouveau dans un monde qui nous est inconnu, le monde virtuel.* 

En fait nous sommes des nouveaux-nés et devrons apprendre à nouveau pour nous promener sans risques dans ce monde merveilleux des connaissances à la portée de toutes et de tous.

# **L'APPRENTISSAGE :**

# Ce que nous devons savoir :

**Comme dans le monde réel, le monde virtuel (Internet) n'est pas parfait non plus. Il y a partout des risques qu'il faut savoir reconnaître et gérer. Quand nous naviguons (surfer) sur Internet c'est comme si nous roulions avec un véhicule sur la route.** 

Quand nous roulons sur une route nous devons respecter le code de la route pour éviter des accidents.

Quand nous naviguons sur Internet il n'existe pas de code de navigation, mais des recommandations.

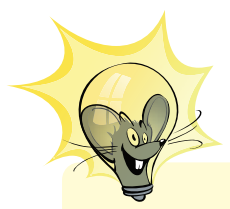

Les recommandations ou commandements :

- Un programme antivirus est indispensable.
- Ne jamais ouvrir une disquette sur l'ordinateur sans l'avoir scannée avec un programme antivirus.
- Ne jamais utiliser un CD, un DVD ou un memory stick (clé USB) sans l'avoir scanné avec un programme antivirus.
- Paramétrer l'Internet Explorer au maximum de sécurité.
- Ne jamais ouvrir un courrier électronique (courriel) de personnes inconnues.
- L'antivirus doit toujours être actualisé !
- Utiliser webmail pour gérer son courrier électronique !
- Utiliser un autre programme de messagerie électronique que Outlook !
- Utiliser un firewall!

**www.cte.lu www.myschool.lu www.mysecureit.lu www.etwinning.lu**

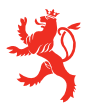

MINISTÈRE DE L<sup>'</sup>ÉDUCATION NATIONALE ET DE LA FORMATION PROFESSIONNELLE Centre de technologie de l'éducation

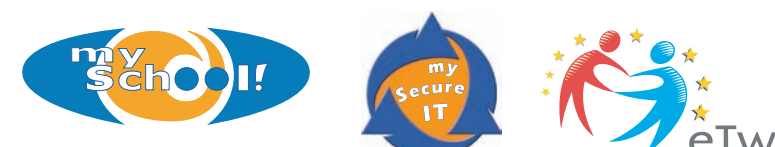

Copyight © 2005, *www.mySchool.lu*

Tous droits réservés. Ce document est la propriété de *mySchool!* (CTE) et peut être reproduit pourvu qu'aucune modification ne soit effectuée et que cette notice soit préservée. Les informations véhiculées par la présente fiche le sont dans l'espoir qu'elles seront utiles. La responsabilité des auteurs ne pourra être engagée à aucun moment.